# **Anbindung von ETK (elektron. Teilekataloge) an EMA/WIN**

*Diese optionale Erweiterung wird "wie es ist" angeboten. Sie benutzt fremde Programme (ETK, elektonische Teilekataloge), die Sie von ihrem Importeur/Lieferanten zusätzlich erwerben müssen und auf deren Programmierung wir keinen Einfluss haben.*

Sie haben das ETK-System eines (oder mehrerer) Importeure/Lieferanten auf Ihrem PC installiert und möchten zukünftig die ausgewählten Ersatzteile ohne Umwege in den aktuellen Auftrag übernehmen ? Dies ist mit dieser Option bereits für einige der Importeure/Lieferanten möglich. Die Übernahme der Daten in den aktuellen Auftrag erfolgt dort mit dem Befehl "IMPORT".

## **Einstellungen erfolgen in der Parameterdatei: IMPORT.PAR**

Alle Einstellungen der notwendigen Import-Filter erfolgen in der Datei "IMPORT.PAR", die sich im Unterordner FILTER befinden muss. Benutzen Sie zum Eintragen bitte den Editor (ohne Tabs)

; M U S T E R ;---------------------------------------------------------------------- ; Parameterdatei fuer das ETK - Importfilter zur EMA/WIN-Software ; (c) Alfred K. Schneider Softwareentwareentwicklung D-47805 Krefeld ;---------------------------------------------------------------------- ;Nr Ursprungsdatei ++++ Ursprungs-System ;-- ----------------------------------- ----------------- 001 C:\Programme\BHPS\FF99\DCS\\*.txt YAMAHA - YEPC2000 008 C:\BMWgroup\ETKlokal\kunde\EPC\_INT.MSG BMW - ETK 2005 031 C:\ TEMP\NUF.csv Niemann und Frey 201 C:\CDSCHUH\DATEN\BESTLIST.TXT +SCH SChuh St.Wendel

Jede Zeile beschreibt ein Filter und besteht aus 3 bis 4 Teileinträgen. Diese sind: Filter-Nummer, Ursprungsdatei, dem optionalen Zusatz, und der Bezeichnung des ETK-Systems. Zeilen, die mit einem Semikolon beginnen sind Kommentarzeilen. Tragen Sie nur Filter ein, die auch installiert sind.

#### **Filter-Nummer:**

Dieser Eintrag legt fest, mit welchem Importfilter die Ursprungsdatei bearbeitet werden soll. Hier folgen nun einige Beispiele. Die aktuelle Information gibt es bei der Hotline.

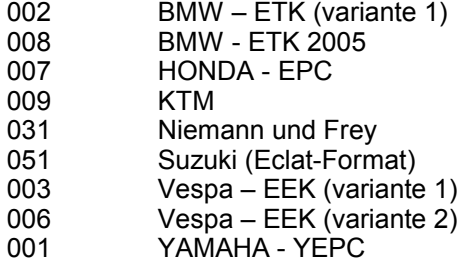

#### **Ursprungs datei**

Dieser Eintrag legt den Namen der Übergabedatei fest. (Dateiname und vollständiger Pfad). Leerzeichen sind hierbei NICHT erlaubt !!!

C:\Programme\BHPS\FF99\DCS\\*.txt

#### **Zusatz (optional)**

Dieser Eintrag ist nur vorhanden, wenn den Artikelnummern beim Einlesen der Preisdatei in EMA/WIN das Lieferantenkürzel vorangestellt wurde. Im Beispiel ist der Zusatz "+SCH" für Lieferantenkürzel "SCH".

### 201 C:\CDSCHUH\DATEN\BESTLIST.TXT **+SCH**

#### **Bezeichnung des ETK-Systems**

Dieser Eintrag ist zur Unterscheidung (Auswahl) der ETK-Systeme erforderlich.